## INTERFACE MOTEUR L9110 **ARDUINO**

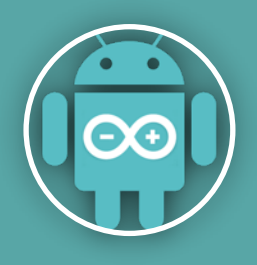

Cette interface de puissance permet de piloter 2 moteurs dans les 2 sens. Elle permet également de piloter les moteurs en PWM (sortie analogique).

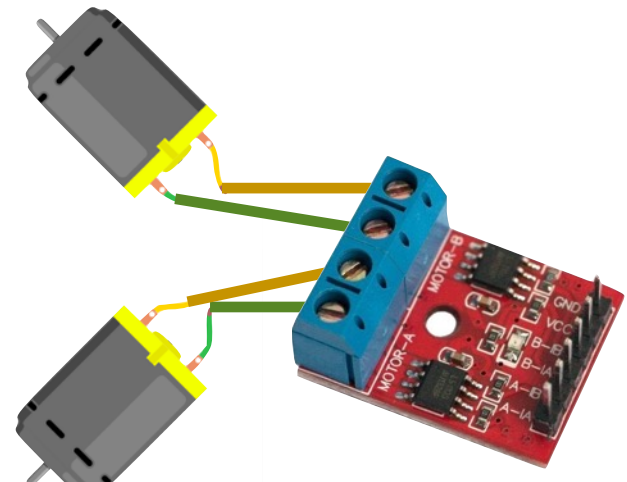

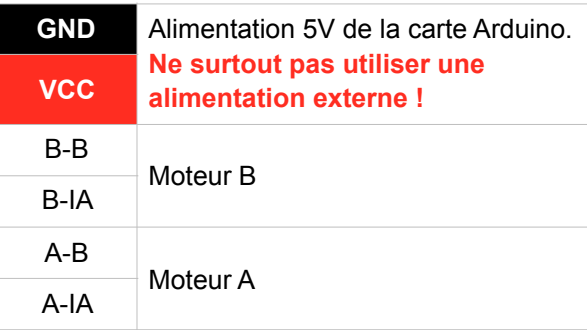

*Impossibilité d'ajouter une alimentation extérieure. Fonctionnel uniquement avec des moteurs en 5V*

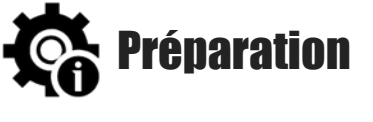

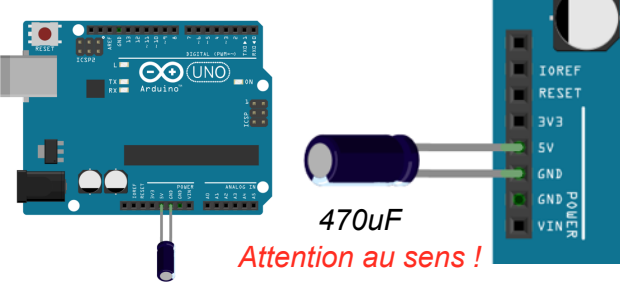

Les moteurs demandent une forte puissance lors du démarrage. Cela fait chuter la tension de la carte arduino, ce qui implique souvent des Reset intempestifs.

Pour éviter ce problème, il faut ajouter un condensateur de minimum 470uF entre le 5V et le Gnd (0V). Lorsque la tension s'écroule sur la carte arduino, le condensateur joue de rôle de temporisateur (onduleur) le temps de sa décharge.

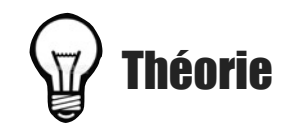

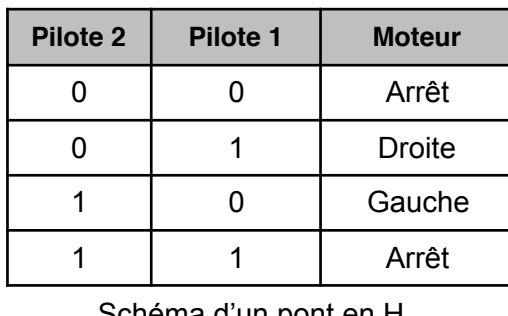

chéma d'un pont en H

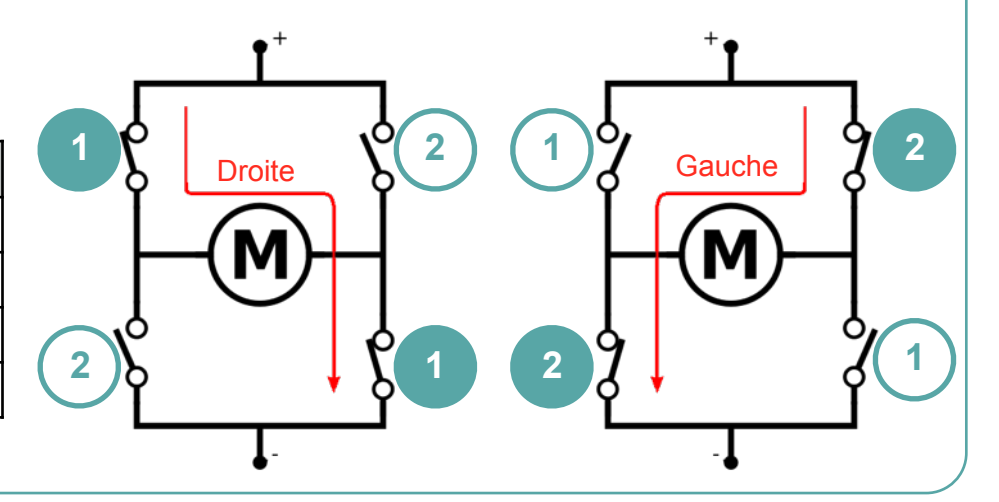

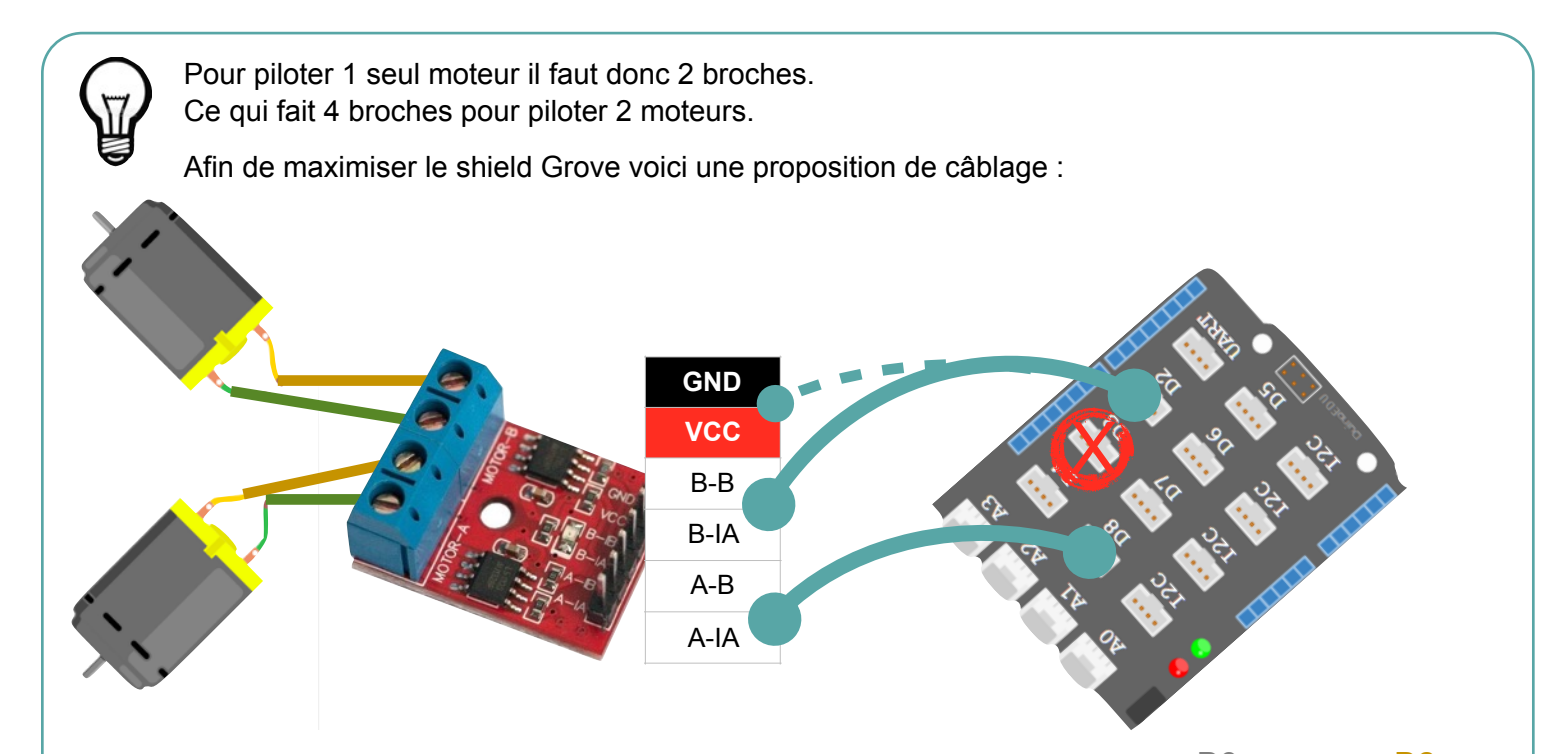

## **Pourquoi ce choix ?**

Afin de piloter les moteurs avec une gestion de vitesse, il faut obligatoirement utiliser les broches PWM (analogiques). Seules les broches **3**, 5, 6, **9**, 10 et 11 peuvent être utilisées en PWM.

Or les broches 10 et 11 ne sont pas disponibles en Grove. La broche 9 est disponible indirectement par la broche 8. Ce montage implique par contre de ne pas utiliser la broche 3 pour une autre utilisation !

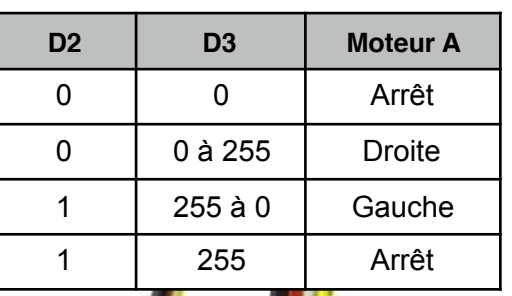

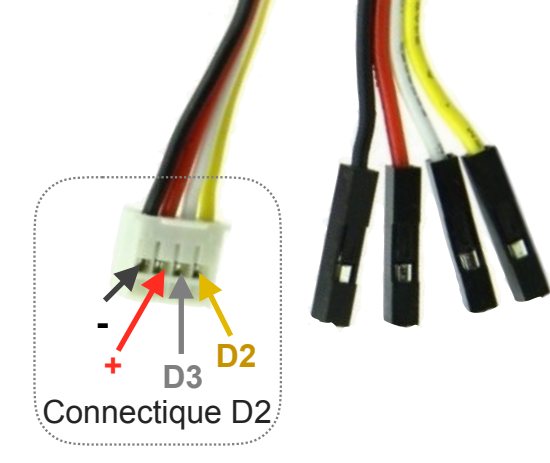

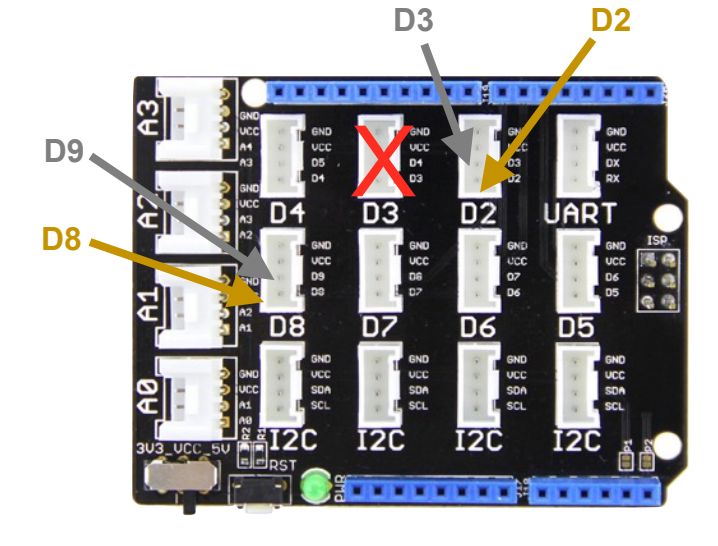

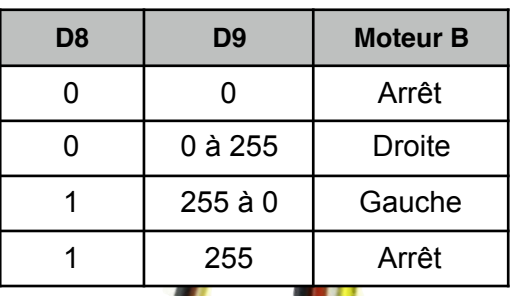

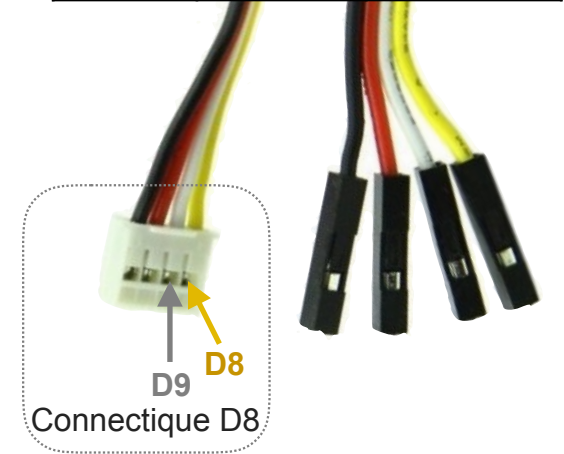

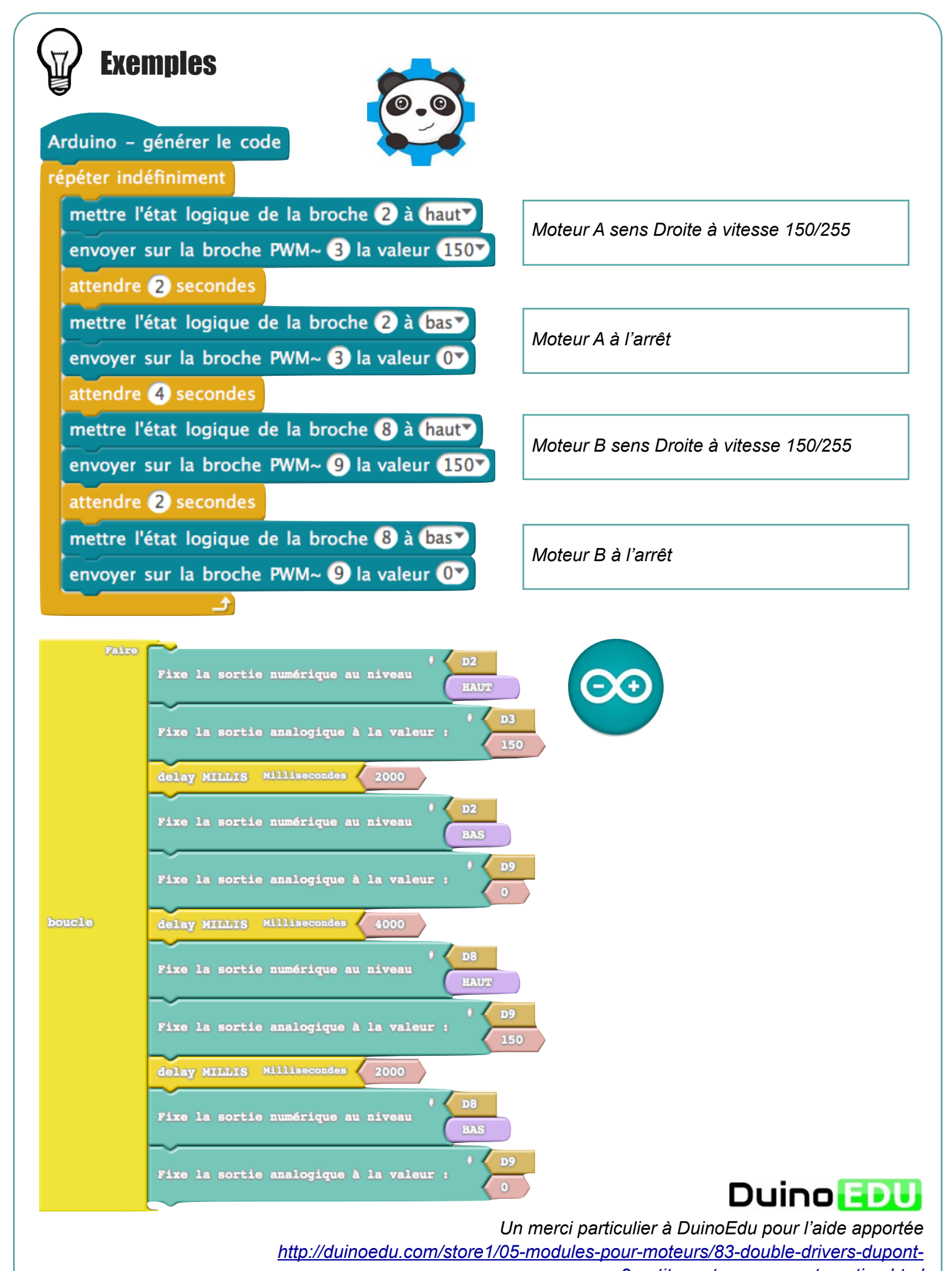

*pour-2-petits-moteurs-courant-continu.html*